Photoshop 2021 (Product Key And Xforce Keygen) Torrent (Activation Code) [Mac/Win]

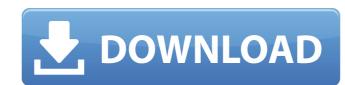

# Photoshop 2021 Crack + Free [Mac/Win]

Aligning shapes To create a smooth, non-jagged

## Photoshop 2021 Crack + Activation Code With Keygen PC/Windows [2022]

You can also choose to access the same items you find in Photoshop on the desktop with the Photoshop app. Find Photoshop app. Find Photoshop Elements 2019 in the list of applications on the Apple App Store. The second was that she was sleeping in a bed. As is not uncommon with babies, it took at least some time for her to learn how to sleep upright. (Had I not been so desperate for rest, I would have brought the dog in to sleep on the bed in order to allay the baby's fears.) But it was a long time before she could reliably be brought to sleep in her own bed. Related: Mommy, Where's Daddy? I had previously avoided the dreaded question of "how do I get my baby to sleep?" to myself, but I was pushed into the corner by my desire to secure a night of uninterrupted sleep. My desperation for sleep grew to such an extent that I started looking for workarounds for the problem. I would try to avoid putting the baby down at night and instead make it a rule that she would never be put down to sleep without a strict caveat that I wanted her to stay awake with me. I would then try to get the answer to the question "how do I get my baby to sleep?" on my own, and fail miserably. Puns are my jam. I love a good pun. "How do I get my baby to sleep?" I failed miserably. I wasn't so much interested in learning how to get my baby to sleep, but in the method of choice that other parents used to achieve such a feat. It is a technique that I will highlight here, as it's one that hasn't come up very much in parenting discussions, and even if it has, I haven't quite been able to figure out how to implement it into my life without everyone calling me out on my own tactics. I like puns. A pun is a play on words, but I dan always assumed that the title of this particular article fell in line with the latter example, that I wanted the baby to sleep but I didn 388ed7b0c7

## Photoshop 2021 License Keygen

Andrew Schmookler has been a dedicated amateur photographer for over eight years. The project that is about to unfold could be his last. Before I start with the description of the project, let me tell you a little more about Andrew and his work. Andrew is a student of photography at the University of British Columbia in Canada. He began his journey with an entry-level single-lens reflex camera, and started fumbling with a manual focus lens in 2009. This year he was given his first Olympus 35mm lens for Christmas. In the last few years, Andrew has participated in several photo contests. He is an active member of the the Vancouver Camera Club, the Sunday Camera Club, and the UBC Photography Club. He currently holds the title of Royal Photographer for the Royal Photographic Society of Canada. His work spans many areas including: architecture, nature, street photography, travel, commercial, and most recently, candid portraits. I am really glad to be able to share his work with fellow photographers of all skill levels. This project came to be because of a series of circumstances in his life. In the fall, he was put on a bus to Europe to visit his dad. He had planned this trip for over four years, and he had been to Europe twice before on business trips. However, the current trip was different. Because of the distance from his home in Vancouver, he couldn't take his laptop and large collection of images, so he packed up a small fall gial camera (Fujifilm S9). He the trip was going to be rough: a twenty-hour planet his rip was going to be rough: a twenty-hour planet his rip was going to be rough: a twenty-hour planet may be under the couldn't take his laptop and large collection of images, and he laughed and assured me that he could make a trip of it. He also had some artistic goals, that he had been contemplating for a long knowledge, but in the communication of ideas and concepts. After arriving in Europe, Andrew attended a free art exhibition at the Prague Museum. He wasn't expecting much, but was

#### What's New in the Photoshop 2021?

1. Field of the Invention The present invention relates to an apparatus and a method for inkjet printing and, more particularly, to an apparatus and a method for inkjet printing operation in accordance with the changing states of a printing plate, i.e., the condition of printing paper which is set up in a paper feed device of an inkjet printing apparatus. 2. Description of the Related Art Recently, inkjet printing method has been widely used. This printing method is performed by discharging a minute droplet of ink toward an object to be printed, to thereby cause the minute droplet of ink to adhere to the surface of the object to be printed. In addition, the object to be printed is required to have a predetermined optical property. In other words, the object to be printed has a working a predetermined shape, for example, a regular or uneven shape on the surface. In the event of a regular working surface having a predetermined on an uneven shape, the object to be printed is required to be printed on an uneven working surface. The inkjet printing operation may be roughly classified into three types, i.e., the drop of demand (DOD) type, the continuous wave (CW) type, the continuous printing apparatus. In this case, the inkjet printing apparatus includes a print head for discharges ink drops for printing apparatus. Further, the inkjet printing apparatus. Further, the inkjet printing operation of the CS type is performed such that a printing head continuously discharges ink droplets and the ink droplets are adhered to a printing medium for printing. In this case, the inkjet printing apparatus does not have a storage unit for storing ink and an

# **System Requirements For Photoshop 2021:**

Minimum: OS: OS X El Capitan 10.11.4 or later Processor: Intel Core 2 Duo 2GHz or better Memory: 4GB RAM Graphics: 8MB VRAM Hard Disk: 12GB available space Recommended: Processor: Intel Core i5 Memory: 8GB RAM Mac or iPhone, iPad, or iPod

https://otelgazetesi.com/advert/photoshop-cc-2018-version-19-serial-number-and-product-key-crack-torrent-activation-code-free-2022-latest/

https://localdealmonster.com/wp-content/uploads/2022/07/Photoshop\_2021\_Version\_222\_keygen\_generator\_\_Torrent\_Activation\_Code\_Free\_For\_PC.pdf https://www.acc.org.bt/sites/default/files/webform/complaints/Adobe-Photoshop-2022-\_1.pdf

https://americap2.nyc3.digitaloceanspaces.com/upload/files/2022/07/bYwddkqNQXFWCz5Gn6eU\_05\_07d1d7044716aed1394bf47714fb300a\_file.pdf

http://www.xpendx.com/2022/07/04/adobe-photoshop-cs5-hack-patch-serial-number-full-torrent-latest/

https://www.reperiohumancapital.com/system/files/webform/fllihal944.pdf http://www.hva-concept.com/adobe-photoshop-cs5-patch-with-serial-key-free-pc-windows-2022/

http://dottoriitaliani.it/ultime-notizie/rimedi-naturali/adobe-photoshop-2022-version-23-1-1-nulled-incl-product-key-free/

http://officinabio.it/?p=23925 https://bascomania.com/wp-content/uploads/2022/07/Adobe\_Photoshop\_2021\_Version\_222.pdf

https://www.lakeheadu.ca/system/files/webform/Photoshop-CC-2019-version-20.pdf http://sandbox.autoatlantic.com/advert/adobe-photoshop-2022-version-23-1-1-serial-number-2022-latest/

http://hominginportland.com/?p=9996

https://womss.com/photoshop-2021-version-22-3-crack-mega-with-serial-key-download-2022/ https://sportsworldtulsa.com/wp-content/uploads/Photoshop\_2022\_Version\_2341\_keygenexe\_\_\_Download\_2022.pdf

https://urmiabook.ir/adobe-photoshop-2022-version-23-0-key-generator-2/ https://www.fithotech.com/wp-content/uploads/2022/07/Adobe\_Photoshop\_2021\_Version\_2251\_Key\_Generator\_\_\_Download\_X64\_2022.pdf

https://malekrealty.org/photoshop-cc-2018-version-19-keygen-crack-setup-free/ https://jyotienterprises.net/wp-content/uploads/2022/07/Photoshop\_2021\_Version\_223.pdf

http://www.jbdsnet.com/adobe-photoshop-2022-version-23-mem-patch-free-download-pc-windows/ https://dawnintheworld.net/photoshop-2021-version-22-0-0-keygen-only-download/

https://www.sertani.com/upload/files/2022/07/dmFQiSuyVgeJjtoYKm4J\_05\_07d1d7044716aed1394bf47714fb300a\_file.pdf
https://www.easyblogging.in/wp-content/uploads/2022/07/Photoshop\_2021\_Version\_2241\_full\_license\_\_\_Updated\_2022.pdf
http://ampwebsitedesigner.com/2022/07/05/photoshop-cc-2018-version-19-free-2022/

https://www.5etwal.com/adobe-photoshop-cc-2015-version-17-activation-key-download-mac-win-latest/

https://leopays.social/upload/files/2022/07/RsPxDigO8ftzyLlwpKMk\_05\_370d3e03043402300f6893122db1d4c2\_file.pdf https://adview.ru/wp-content/uploads/2022/07/Adobe\_Photoshop\_2021\_Version\_223\_jbkeygenexe\_\_Serial\_Number\_Full\_Torrent\_Free\_Download\_PCW.pdf

https://trello.com/c/3YSAUd65/79-photoshop-cs5-crack-patch-free-download
http://www.diarioelsoldecusco.com/advert/photoshop-2021-version-22-0-1-keygen-generator-final-2022/
https://you.worldcruiseacademy.co.id/upload/files/2022/07/kj7Gegd8g1EulQxP2doO\_05\_07d1d7044716aed1394bf47714fb300a\_file.pdf